## SAP ABAP table ECERTIF {Deregulation: certification}

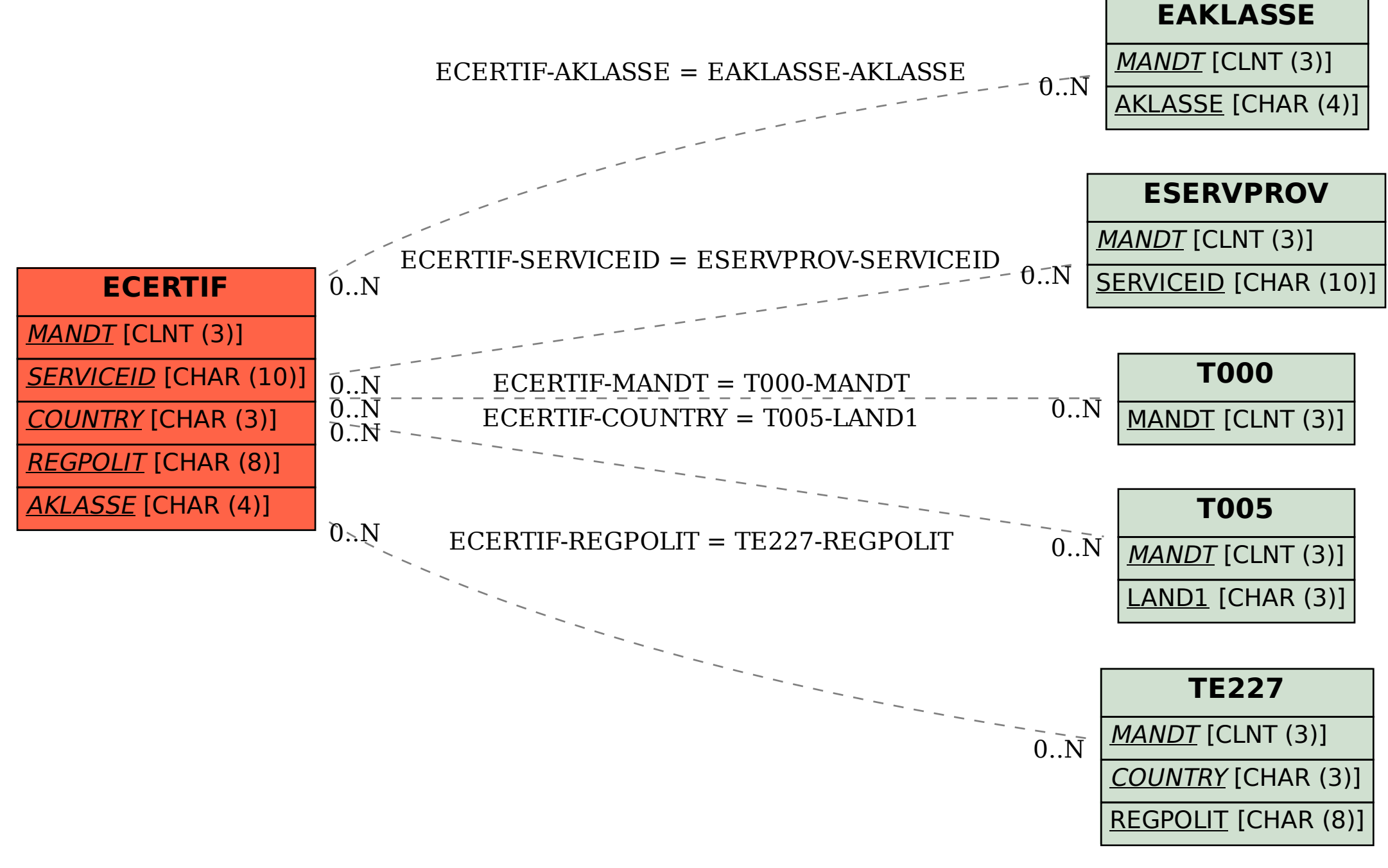